## Параметры и характеристики модифицированного эквивалентного генератора активного многополюсника

## ПЕНИНА, А.

Для интерпретации взаимовлияния нагрузок активного многополюсника используются методы проективной геометрии. Применение проективных координат позволяет получить уравнение цепи в нормированном виде, определить масштабы для токов, напряжений и проводимостей нагрузок. Масштабные значения параметров режима соответствуют параметрам выявленных характерных режимов. Предложен модифицированный эквивалентный генератор активного многополюсника в виде пассивного многополюсника и набора масштабных источников тока и напряжения с весовыми коэффициентами на зажимах нагрузок. Параметры этих источников не зависят от ряда проводимостей в составе пассивного многополюсника, что позволяет упростить расчеты токов нагрузок.

Ключевые слова: эквивалентный генератор, нагрузочная характеристика, проективная геометрия, активный многополюсник

В теории электрических цепей уделяется определенное внимание цепям с изменяемыми параметрами элементов. На практике это могут быть системы электропитания, например, постоянного тока, содержащие первичный источник питания конечной мощности и некоторое число (пусть две, три и более) взаимовлияющих резистивных нагрузок. Одной из задач анализа является установление зависимости характеристик или параметров режима цепи от соответствующего изменения параметров нагрузок. Известен ряд теорем и методов, использование которых упрощает решение задач такого типа. Но известные полхолы еще не полностью раскрывают свойства подобных цепей, что снижает эффективность анализа.

Например, метод эквивалентного генератора (теоремы Кирхгофа-Тевенина и Нортона) представляет активный двухполюсник как источник напряжения с внутренним сопротивлением. Также для анализа эффективности режима и возможности сравнения режимов разных цепей удобно выразить нагрузочную характеристику активного двухполюсника нормированным выражением. Масштабами для соответствующих параметров цепи являются напряжение х.х. и ток КЗ. Но если в активном двухполюснике изменяется какое-либо сопротив-

Methods of projective geometry are used for interpreting the mutual influence of loads connected to an active multiport network. The use of projective coordinates makes it possible to obtain the equation of a circuit in normalized form, to determine scales for currents, voltages, and conductivities of loads. The scale values of operating parameters correspond to the parameters of revealed characteristic modes. A modified equivalent generator of an active multiport network is proposed in the form of a passive multiport network and a set of scale sources of current and voltage with weighting coefficients at the terminals of loads. The parameters of these sources do not depend on a number of conductivities contained in the composition of a passive multiport, which makes it possible to simplify calculation of load currents.

K e v  $words$ : equivalent generator,  $load$ characteristic, projective geometry, active multiport

ление, то изменяются и эти масштабы, что усложняет анализ.

Аналогично метод эквивалентного генератора позволяет активный четырехполюсник представить как пассивный четырехполюсник и выделенные источники напряжения или тока на зажимах двух нагрузок. Параметры этих источников напряжения или тока соответствуют значениям напряжения х.х. или КЗ сразу по обеим нагрузкам. Но эти величины не позволяют непосредственно представить в нормированном виде систему уравнений, описывающую активный четырехполюсник. Кроме того, если меняется также какое-либо сопротивление пассивного четырехполюсника, то необходим перерасчет значений этих источников напряжения или тока.

Таким образом, приведенные примеры усложнения цепей выявляют зависимость обычно используемых масштабных или характерных значений от всех сопротивлений многополюсника и сложности составления самих нормированных выражений.

В ряде публикаций автора развивается подход на основе проективной геометрии для интерпретации изменений или «кинематики» режимов цепи [1-3]. Сформулированная теорема об обобщенном или модифицированном эквивалентном генераторе

развивает известные теоремы Кирхгофа-Тевенина и Нортона. Оказывается, нагрузочная прямая линия переходит в пучок прямых линий, если изменяется какое-либо сопротивление активного двухполюсника. Так как координаты центра пучка не зависят от этого изменяемого элемента, то их удобно принять за параметры уже обобщенного эквивалентного генератора. Полученные результаты позволяют предложить и исследовать модифицированный эквивалентный генератор активного многополюсника.

Выражение нагрузочных характеристик активного четырехполюсника с использованием проективных координат. Рассмотрим сначала активный четырехполюсник с изменяемыми проводимостями нагрузок  $Y_{H1}$ ,  $Y_{H2}$  на рис. 1.

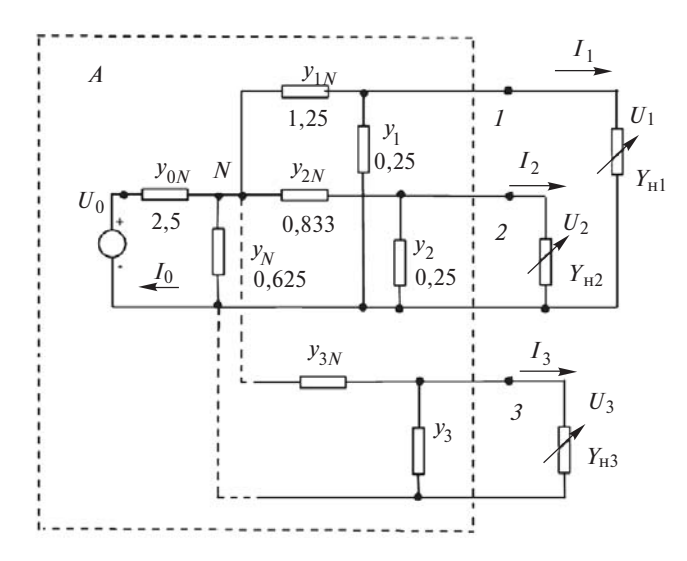

Рис. 1. Активный четырехполюсник с изменяемыми проводимостями нагрузок  $Y_{H1}$ ,  $Y_{H2}$  и многополюсник с изменяемыми<br>проводимостями нагрузок  $Y_{H1}$ ,  $Y_{H2}$  и многополюсник с изменяемыми

Приведем необходимые соотношения, полученные в [3]. При учете указанных направлений токов цепь описывается системой уравнений

$$
\begin{array}{lll}\n\mathfrak{F}^{I}1 & \stackrel{\circ}{\cdot} \mathfrak{F}^{I}1 & Y_{12} & \stackrel{\circ}{\mathfrak{F}}^{I}1 & \stackrel{\circ}{\cdot} \mathfrak{F}^{I}1 & \stackrel{\circ}{\cdot} \mathfrak{F}^{I}1 & \stackrel{\circ}{\cdot} \\
\mathfrak{F}_{I_{2}\sigma} & \stackrel{\circ}{\bullet} & Y_{12} & -Y_{22} & \stackrel{\circ}{\bullet} U_{2}\stackrel{\circ}{\circ} & \mathfrak{F}_{I_{2}}^{I} & \stackrel{\circ}{\circ} \\
\end{array}
$$

где *Y*-параметры определяются как

$$
Y_{11} = y_1 + y_{1N} - \frac{y_{1N}^2}{y_S}, \ y_S = y_{0N} + y_3 + y_{1N} + y_{2N}
$$
  

$$
Y_{12} = y_N \frac{y_{1N}}{y_S}; \quad Y_{22} = y_2 + y_{2N} - \frac{y_{2N}^2}{y_S}.
$$
  
Toku K3 нагрузок:

$$
I_1^{SC} = Y_{10} U_0 = y_{0N} \frac{y_{1N}}{y_{\mathcal{S}}} U_0;
$$

$$
I_2^{SC} = Y_{20} U_0 = y_{0N} \frac{y_{2N}}{y_S} U_0.
$$

С учетом  $U_1 = I_1 / Y_{H1}$ ,  $U_2 = I_2 / Y_{H2}$  из системы уравнений (1) получаются уравнения двух пучков нагрузочных прямых линий с параметрами  $Y_{\mu 1}$ ,  $Y_{\rm H2}$ :

$$
(I_1, I_2, Y_{H1}) = 0, (I_1, I_2, Y_{H2}) = 0.
$$

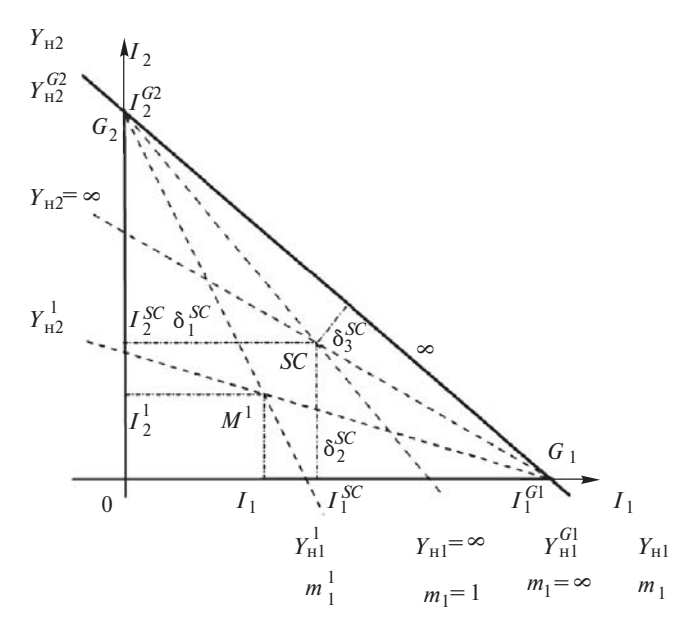

**Рис. 2.** Пучки нагрузочных прямых линий с параметрами  $Y_{n1}$ ,  $Y_{\rm tr}$ 

Пучки этих прямых с центрами пучков в точках  $G_1$  и  $G_2$  представлены на рис. 2.

Физически центр пучка  $G_2$  соответствует такому характерному режиму нагрузки  $Y_{H1}$ , который не зависит от значений проводимости этой нагрузки. Это выполняется при  $I_1 = 0$ ,  $U_1 = 0$  путем выбора параметров режима второй нагрузки  $Y_{H2}$ :

$$
I_2^{G2} = U_0 y_0 N_{\xi}^{\mathfrak{S}} I_1 + \frac{y_2}{y_2 N_{\xi}^{\mathfrak{S}}}
$$
  

$$
U_2^{G2} = -U_0 \frac{Y_{10}}{Y_{12}} = -U_0 \frac{y_{0N}}{y_{2N}};
$$
  

$$
Y_{H2}^{G2} = - (y_2 + y_{2N}).
$$
 (2)

Аналогично определяются параметры центра  $G_1$ пучка  $Y_{H2}$ .

Характерным режимом является режим КЗ нагрузок  $(Y_{H1} = 4, Y_{H2} = 4)$  и соответствует точке SC. Режим х.х. нагрузок ( $Y_{H1} = 0$ ,  $Y_{H2} = 0$ ) также является характерным и соответствует началу координат  $(\text{rowe 0}).$ 

Пусть текущий или исходный режим соответствует точке  $M^1$ , которая задается значениями нагрузок  $Y_{H1}^1$ ,  $Y_{H2}^1$  и токов  $I_1^1$ ,  $I_2^1$ . Эта точка также определяется проективными неоднородными  $m_1^1$ ,  $m_2^1$  и однородными координатами  $x_1^1$ ,  $x_2^1$ ,  $x_3^1$ , которые задаются координатным треугольником  $G_1 \, 0 \, G_2$  и единичной точкой SC [4]. Точка 0 является началом координат, а прямая  $G_1$   $G_2$  – бесконечно удаленной прямой.

Неоднородная проективная координата  $m_1^1$ задаётся сложным отношением четырех точек, три из которых соответствуют точкам характерных режимов, а четвертая - точке текущего режима:

$$
m_1^1 = (0 Y_{H1}^1 \ncong Y_{H1}^G) = \frac{Y_{H1}^1}{Y_{H1}^1 - Y_{H1}^G} \cdot \frac{\ncong 0}{\ncong Y_{H1}^1} = \frac{Y_{H1}^1}{Y_{H1}^1 - Y_{H1}^G}.
$$
\n(3)

Крайним или базовым значениям соответствуют  $Y_{\text{H1}} = 0$ ,  $Y_{\text{H1}}^1 = Y_{\text{H1}}^G$ . Точка  $Y_{\text{H1}} = 4$  является единичной. Значения т указаны на рис. 2. Для точки  $Y_{\text{H1}}^1 = Y_{\text{H1}}^{G1}$  проективная координата  $m_1 = 4$ , что определяет смысл бесконечно удаленной прямой  $G_1G_2$ .

Проективная координата  $m_2^1$  задается аналогично. Однородные проективные координаты x<sub>1</sub>, x<sub>2</sub>, х<sub>з</sub> задают неоднородные координаты:

$$
m_1 = \frac{x_1}{x_3} = \frac{rx_1}{rx_3}; \ m_2 = \frac{x_2}{x_3} = \frac{rx_2}{rx_3}, \tag{4}
$$

где г- коэффициент пропорциональности.

Однородные координаты определяются через отношение расстояний точек  $M^1$ . SC по сторон координатного треугольника (рис. 2):

$$
r x_1^1 = \frac{d_1^1}{d_1^{SC}} = \frac{I_1^1}{I_1^{SC}}
$$
;  $r x_2^1 = \frac{d_2^1}{d_2^{SC}} = \frac{I_2^1}{I_2^{SC}}$ ;  $r x_3^1 = \frac{d_3^1}{d_3^{SC}}$ .

Для нахождения расстояний  $d_3^l$ ,  $d_3^{SC}$  до прямой  $G_1G_2$  используется её уравнение. Тогда

$$
\frac{\mathfrak{E}I_1^{SC}}{\mathfrak{E}I_1^{G1}} + \frac{I_2^{SC}}{I_2^{G2}} - \frac{\frac{\ddot{\varphi}}{I_2}}{\frac{\dot{\varphi}}{\dot{\varphi}}} \mathfrak{m}_3 d_3^{SC} \mathfrak{F} \frac{\mathfrak{E}I_1^1}{\mathfrak{E}I_1^{G1}} + \frac{I_2^1}{I_2^{G2}} - \frac{\frac{\ddot{\varphi}}{\dot{\varphi}}}{{\dot{\varphi}}} \mathfrak{m}_3 d_3^1,
$$
  
rate  $\mathfrak{m}_3 = \sqrt{\frac{1}{(I_1^{G1})^2} + \frac{1}{(I_2^{G2})^2}} - \text{HopMupypounu\ddot{m} MHO-}$ 

житель.

Однородные координаты:

$$
r x_1^1 = \frac{I_1^1}{I_1^{SC}}
$$
;  $r x_2^1 = \frac{I_2^1}{I_2^{SC}}$ ;

$$
r x_3^1 = \frac{I_1^1}{I_1^{G1} m_3 d_3^{SC}} + \frac{I_2^1}{I_2^{G2} m_3 d_3^{SC}} - \frac{1}{m_3 d_3^{SC}}
$$

или в матричном виде:

$$
\begin{array}{cccc}\n & & \frac{\partial}{\partial y} & & \frac{1}{\partial z} & & 0 & 0 & \frac{\partial}{\partial z} \\
\frac{\partial}{\partial y} & \frac{\partial}{\partial z} & & \frac{1}{\partial z} & & 0 & 0 & \frac{\partial}{\partial z} \\
\frac{\partial}{\partial x} & & \frac{\partial}{\partial y} & & \frac{1}{\partial z} & & 0 & \frac{\partial}{\partial z} \\
\frac{\partial}{\partial y} & & \frac{\partial}{\partial z} & & \frac{1}{\partial z} & & 0 & \frac{\partial}{\partial z} \\
\frac{\partial}{\partial z} & & \frac{\partial}{\partial z} & & \frac{1}{\partial z} & & \frac{1}{\partial z} \\
\frac{\partial}{\partial z} & & \frac{\partial}{\partial z} & & \frac{\partial}{\partial z} & & \frac{\partial}{\partial z} \\
\frac{\partial}{\partial z} & & \frac{\partial}{\partial z} & & \frac{\partial}{\partial z} & & \frac{\partial}{\partial z} \\
\frac{\partial}{\partial z} & & \frac{\partial}{\partial z} & & \frac{\partial}{\partial z} & & \frac{\partial}{\partial z} \\
\frac{\partial}{\partial z} & & \frac{\partial}{\partial z} & & \frac{\partial}{\partial z} & & \frac{\partial}{\partial z} \\
\frac{\partial}{\partial z} & & \frac{\partial}{\partial z} & & \frac{\partial}{\partial z} & & \frac{\partial}{\partial z} \\
\frac{\partial}{\partial z} & & \frac{\partial}{\partial z} & & \frac{\partial}{\partial z} & & \frac{\partial}{\partial z} \\
\frac{\partial}{\partial z} & & \frac{\partial}{\partial z} & & \frac{\partial}{\partial z} & & \frac{\partial}{\partial z} \\
\frac{\partial}{\partial z} & & \frac{\partial}{\partial z} & & \frac{\partial}{\partial z} & & \frac{\partial}{\partial z} \\
\frac{\partial}{\partial z} & & \frac{\partial}{\partial z} & & \frac{\partial}{\partial z} & & \frac{\partial}{\partial z} \\
\frac{\partial}{\partial z} & & \frac{\partial}{\partial z} & & \frac{\partial}{\partial z} & & \frac{\partial}{\partial z} \\
\frac{\partial}{\partial z} & & \frac{\partial}{\partial z} & & \frac{\partial}{\partial z} & & \frac{\partial}{\partial z} \\
\frac{\partial}{\partial z} & & \frac{\partial}{\partial z} & & \frac{\partial}{\partial z} & & \frac{\partial}{\partial z} \\
\frac{\partial}{\partial z} & & \frac
$$

В данном случае величины  $(I_1, I_2, 1)$  являются однородными декартовыми координатами. Обратное преобразование:

$$
\begin{array}{c}\n\text{er}\n\tilde{f}_1 \overset{\text{def}}{=} \begin{array}{ccc}\n\tilde{f}_1 & \tilde{f}_2 & \tilde{f}_1 \\
\tilde{f}_2 & \tilde{f}_2 \\
\tilde{f}_2 & \tilde{f}_2\n\end{array} & 0 \qquad 0 \qquad \begin{array}{c}\n\tilde{f}_1 \\
\tilde{f}_2 \\
\tilde{f}_2 \\
\tilde{f}_2\n\end{array} & \begin{array}{ccc}\n\tilde{f}_2 \\
\tilde{f}_2 \\
\tilde{f}_2\n\end{array} & 0 \qquad \begin{array}{c}\n\tilde{f}_2 \\
\tilde{f}_2 \\
\tilde{f}_2\n\end{array} & \begin{array}{c}\n\tilde{f}_2 \\
\tilde{f}_2 \\
\tilde{f}_2\n\end{array} & \begin{array}{c}\n\tilde{f}_2 \\
\tilde{f}_2 \\
\tilde{f}_2\n\end{array} & \begin{array}{c}\n\tilde{f}_2 \\
\tilde{f}_2\n\end{array} & \begin{array}{c}\n\tilde{f}_2 \\
\tilde{f}_2\n\end{array} & \begin{array}{c}\n\tilde{f}_2 \\
\tilde{f}_2\n\end{array} & \begin{array}{c}\n\tilde{f}_2 \\
\tilde{f}_2\n\end{array} & \begin{array}{c}\n\tilde{f}_2 \\
\tilde{f}_2\n\end{array} & \begin{array}{c}\n\tilde{f}_2 \\
\tilde{f}_2\n\end{array} & \begin{array}{c}\n\tilde{f}_2 \\
\tilde{f}_2\n\end{array} & \begin{array}{c}\n\tilde{f}_2 \\
\tilde{f}_2\n\end{array} & \begin{array}{c}\n\tilde{f}_2 \\
\tilde{f}_2\n\end{array} & \begin{array}{c}\n\tilde{f}_2 \\
\tilde{f}_2\n\end{array} & \begin{array}{c}\n\tilde{f}_2 \\
\tilde{f}_2\n\end{array} & \begin{array}{c}\n\tilde{f}_2 \\
\tilde{f}_2\n\end{array} & \begin{array}{c}\n\tilde{f}_2 \\
\tilde{f}_2\n\end{array} & \begin{array}{c}\n\tilde{f}_2 \\
\tilde{f}_2\n\end{array} & \begin{array}{c}\n\tilde{f}_2 \\
\tilde{f}_2\n\end
$$

Отсюда переходим к неоднородным декартовым координатам или токам:

$$
I_1 = \frac{rI_1}{r1} = \frac{I_1^{SC}m_1}{\frac{I_1^{SC}}{I_1^{GI}m_1} + \frac{I_2^{SC}}{I_2^{G_2}m_2} - \frac{m_3 d_3^{SC}}{m_3}} = \frac{I_1^{SC}m_1}{(m_1 m_2)};
$$
\n
$$
I_2 = \frac{rI_2}{r1} = \frac{I_2^{SC}m_2}{(m_1 m_2)}.
$$
\n(7)

Таким образом, для заданных значений  $Y_{H1}$ ,  $Y_{H2}$ находим координаты  $m_1$ ,  $m_2$ , а преобразование (6) позволяет найти токи  $I_1$ ,  $I_2$ . Также соотношения (3)-(5) позволяют рассчитать проводимости нагрузок только по измеренным значениям токов.

Систему уравнений (7) можно представить в нормированном виде:  $rSC$ 

$$
\frac{I_1}{I_1^{G1}} = \frac{\frac{I_1}{I_1^{G1}}m_1}{\frac{I_1^{G2}}{I_1^{G1}}(m_1 - 1) + \frac{I_2^{SC}}{I_2^{G2}}(m_2 - 1) + 1}
$$
\n(8)

$$
\frac{I_2}{I_2^{G2}} = \frac{I_2^{G2}}{\frac{I_1^{G2}}{I_1^{G1}}(m_1 - 1) + \frac{I_2^{G2}}{I_2^{G2}}(m_2 - 1) + 1}.
$$

Системы уравнений (7), (8) позволяют выразить уравнения системы (1) через параметры характерных режимов. Для этого неоднородные координаты  $m_1$ ,  $m_2$  выразим через токи и напряжения:

$$
m_1 = \frac{Y_{\text{H1}}}{Y_{\text{H1}} - Y_{\text{H1}}^G} = \frac{I_1 / U_1}{(I_1 / U_1) - I_1^G U_1^G} =
$$

$$
= \frac{I_1 / I_1^G}{(I_1 / I_1^G) - U_1 / U_1^G};
$$

$$
m_2 = \frac{I_2 / I_2^G}{(I_2 / I_2^G)^2 - U_2 / U_2^G}.
$$

Подставив эти величины в систему (8), получим искомые уравнения  $I_1(U_1, U_2)$ ,  $I_2(U_1, U_2)$ , соответственно исключив токи  $I_1$ ,  $I_2$ :

$$
I_{1} = \frac{I_{1}^{G1}\frac{\partial}{\partial \rho}}{U_{1}^{G1}\frac{\partial}{\partial \rho}} I_{1} - \frac{I_{1}^{SC}\frac{\partial}{\partial \rho}}{I_{1}^{G1}\frac{\partial}{\partial \rho}} I_{1} - \frac{I_{1}^{SC}}{U_{2}^{G2}} U_{2} + I_{1}^{SC};
$$
\n
$$
I_{2} = -\frac{I_{2}^{SC}}{U_{1}^{G1}} U_{1} - \frac{I_{2}^{G2}\frac{\partial}{\partial \rho}}{U_{2}^{G2}\frac{\partial}{\partial \rho}} I_{1} - \frac{I_{2}^{SC}\frac{\partial}{\partial \rho}}{I_{2}^{G2}\frac{\partial}{\partial \rho}} U_{2} + I_{2}^{SC}.
$$
\n(9)

Из уравнений (9) следует, что  $Y$ -параметры выражаются через параметры характерных режимов:

$$
Y_{11} = \frac{I_1^{G1} \frac{2}{\zeta}}{U_1^{G1} \frac{2}{\zeta}} \mathbf{1} - \frac{I_1^{SC} \frac{0}{\zeta}}{I_1^{G1} \frac{1}{\zeta}} = \frac{I_1^{G1} - I_1^{SC}}{U_1^{G1}}; - Y_{22} = \frac{I_2^{G2} - I_2^{SC}}{U_2^{G2}}; Y_{12} = -\frac{I_1^{SC}}{U_2^{G2}} = -\frac{I_2^{SC}}{U_1^{G1}}.
$$
 (10)

Представим систему (9) в нормированном виде:

$$
\frac{I_1}{I_1^{G1}} = \frac{U_1 \frac{\partial}{\partial l_1}}{U_1^{G1} \frac{\partial}{\partial l_1}} \frac{I_1^{SC} \frac{\ddot{\varphi}}{\dot{\varphi}}}{I_1^{G1} \frac{\dot{\varphi}}{\dot{\varphi}}} \frac{I_1^{SC}}{I_1^{G1}} \frac{U_2}{I_2^{G2}} + \frac{I_1^{SC}}{I_1^{G1}};
$$
\n
$$
\frac{I_2}{I_2^{G2}} = -\frac{I_2^{SC}}{I_2^{G2}} \frac{U_1}{U_1^{G1}} + \frac{U_2 \frac{\partial}{\partial l_1}}{U_2^{G2} \frac{\dot{\varphi}}{\dot{\varphi}}} \frac{I_2^{SC} \frac{\ddot{\varphi}}{\dot{\varphi}}}{I_2^{G2} \frac{\dot{\varphi}}{\dot{\varphi}}} \frac{I_2^{SC}}{I_2^{G2}}.
$$
\n(11)

Тогда токи  $I_1^{G1}$ ,  $I_2^{G2}$  представляют масштабы. В

этом смысле исходная система уравнений (1), содержащая фактические или абсолютные значения Y-параметров, токов и напряжений, малоинформативна, так как не даёт непосредственного представления о качественных характеристиках режимов цепи. Также можно отметить, что непосредственно из системы уравнений (1) сложно получить относительные выражения типа (11), в то время как геометрическая интерпретация легко и формализованно решает такую задачу.

Пример 1. С учетом указанных значений элементов на рис. 1 активный четырехполюсник описывается системой уравнений:

$$
\begin{array}{lll}\n\mathfrak{F}^2 I_1 \stackrel{\ddot{\text{O}}}{\cdot} & \mathfrak{F}^2 & 1,2 & 0,2 & \mathfrak{F}^2 I_1 & \stackrel{\ddot{\text{O}}}{\cdot} & \mathfrak{F}^3 \\ \n\mathfrak{F} I_1 \stackrel{\ddot{\text{O}}}{\not\sigma} & \mathfrak{F} & 0,2 & -0,95 & \mathcal{U}_2 \stackrel{\ddot{\text{O}}}{\not\sigma} & 0,2 & \mathcal{U}_2 \n\end{array}
$$

Здесь и далее размерности величин опущены для упрощения записи.

Параметры центров пучков:  $I_1^{G1} = 15$ ;  $U_1^{G1} = -10$ ;  $Y_{H1}^{G1} = -1.5$ ;  $I_2^{G2} = 16.25$ ;  $U_2^{G2}$  = - 15;  $Y_{H2}^{G2}$  = - 1,0833.

Пусть фактические параметры текущего режима равны следующим значениям:  $Y_{H1}^1 = 0.5$ ;  $Y_{H2}^2 = 0.5$ ;  $I_1^1 = 0.979; I_2^1 = 0.8247.$  Неоднородные проективные координаты:  $m_1^1 = 0.25$ ,  $m_2^1 = 0.3158$ . Расстояния:  $m_3 d_3^{SC} = -0.677$ ;  $m_3 d_3^1 = -0.8839$ ;  $m_3 = 0.0907$ .

Однородные координаты:

 $rx_1^1 = 0.979 / 3 = 0.3264$ ;  $rx_2^1 = 0.8247 / 2 = 0.4123$ ;  $rx_3^1 = 0,8839 / 0,677 = 1,3057.$ 

Проверим значения неоднородных координат:  $m_1^1 = 0,3264 / 1,3057 = 0,25;$ 

$$
m_2^1
$$
 = 0,4123 / 1,3057= 0,3158.

Матрицы преобразований (5), (6):

$$
[C] = \begin{array}{ccccc}\n\frac{1}{\zeta} & \frac{1}{3} & 0 & 0 & \frac{9}{\zeta} \\
\frac{1}{\zeta} & 0 & \frac{1}{2} & 0 & \frac{1}{\zeta} \\
\frac{1}{\zeta} & \frac{1}{\zeta} & \frac{1}{15} & \frac{1}{\zeta} \\
\frac{1}{\zeta} & \frac{1}{\zeta} & \frac{1}{16,25} & \frac{1}{16,27} & \frac{1}{6,677} \\
\frac{1}{\zeta} & \frac{1}{\zeta} & 0 & 0 & \frac{1}{\zeta} \\
\frac{1}{\zeta} & \frac{1}{\zeta} & 0 & 0 & \frac{1}{\zeta} \\
\frac{1}{\zeta} & \frac{1}{\zeta} & \frac{1}{16,25} & 0.677\frac{1}{\zeta} \\
\frac{1}{\zeta} & \frac{1}{16,25} & 0.677\frac{1}{\zeta}\n\end{array}
$$

Проверим значения токов:

$$
I_1^1 = \frac{3 \times 0.25}{\frac{3}{15} \times 0.25 + \frac{2}{16,25} \times 0.3158 + 0.677} = \frac{0.75}{0.7658} = 0.979;
$$
  

$$
I_2^1 = \frac{2 \times 0.3159}{0.7658} = 0.825.
$$

Проверим значения У-параметров:

$$
Y_{11} = \frac{15 - 3}{10} = -1,2; \ -Y_{22} = \frac{16,25 - 2}{-15} = -0,95;
$$
  

$$
Y_{12} - \frac{3}{15} = \frac{2}{10} = 0,2.
$$

Модифицированный эквивалентный генератор активного четырехполюсника. Выражение (1) показывает, что активный четырехполюсник представляет собой четырехполюсник с параметрами проводимости  $Y_{ii}$  и два генератора тока  $I_1^{SC}$ ,  $I_2^{SC}$ , соответственно подключенных параллельно каждой нагрузке [5]. Отметим, что токи  $I_1^{SC}$ ,  $I_2^{SC}$  определяются параметрами  $Y_{10}$ ,  $Y_{20}$ , которые зависят практически от всех элементов данного четырехполюсника за исключением проводимостей  $y_1$ ,  $y_2$ . Поэтому при возможных изменениях проводимости  $y_N$  или  $y_{1N}$  необходимо проводить перерасчет значений тока этих генераторов тока. Проводимость  $y_N$  может входить в состав третьей нагрузки. В свою очередь, хотя проводимость  $y_{1N}$  в большей степени относится к каналу или цепи первой нагрузки, она влияет на ток КЗ второй нагрузки. Все в целом приводит к неудобствам оценки характеристик цепи, усложняет расчеты режимов. В этом смысле параметры модифицированного или обобщенного эквивалентного генератора активного лвухполюсника не зависят от выбранного изменяемого сопротивления цепи [1, 2].

Введем аналогично обобщенный эквивалентный генератор уже для активного четырехполюсника [3] на основе координат центров пучков прямых как параметров характерных режимов - соотношение (2). Для этого рассмотрим выражение (10) для параметра  $Y_{11}$ :

$$
Y_{11} = \frac{I_1^{G1} - I_1^{SC}}{U_1^{G1}} = \frac{J_1}{V_1}.
$$
 (12)

Это выражение определяет входную проводимость пассивного четырехполюсника при КЗ первой нагрузки и второй пары зажимов четырехполюсника на рис. 3, а.

Аналогичное соотношение получается для параметра  $Y_{22}$ . Объединение этих двух схем приводит к схеме на рис. 3,6. С учетом принципа наложения значения всех входящих источников тока и напряжения уменьшаются в 2 раза. Получим систему уравнений, которая описывает данную цепь. С учетом указанных обозначений:

$$
V_1 = \frac{U_1^{G1}}{2} + U_1; \quad J_1 = \frac{I_1^{G1}}{2} - I_1; V_2 = \frac{U_2^{G2}}{2} + U_2; \quad J_2 = \frac{I_2^{G2}}{2} - I_2.
$$
 (13)

Лля пассивного четырехполюсника имеют место соотношения:

$$
J_1 = Y_{11}V_1 - Y_{12}V_2
$$
;  $J_2 = -Y_{12}V_1 - Y_{22}V_2$ . (14)

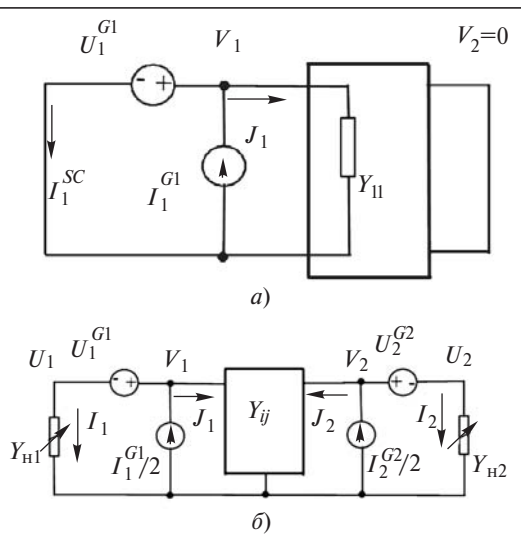

Рис. 3. Обобщенный эвивалентный генератор активного четырехполюсника: а - входная проводимость  $Y_{11}$  пассивного четырехполюсника при КЗ первой нагрузки и второй пары зажимов четырех-<br>полюсника; б - эквивалентный генератор как объединение двух схем для проводимости  $Y_{11}$  и  $Y_{22}$ 

После преобразований получаем:

$$
I_1 = -Y_{11}U_1 + Y_{12}U_2 + \frac{\overset{\text{def}}{\circ}}{\underset{\text{def}}{\circ}} Y_{11} \frac{U_1^{G_1}}{2} + Y_{12} \frac{U_2^{G_2}}{2} + \frac{I_1^{G_1} \overset{\text{def}}{\circ}}{2} \frac{\overset{\text{def}}{\circ}}{\underset{\text{def}}{\circ}} (15)
$$

Сравним это соотношение с уравнением для тока  $I_1$ , полученное согласно (1). Тогда выражение в скобках равно току КЗ  $I_1^{SC}$  и характеризует его составляющие. Компонента  $Y_{11}U_1^{G_1}/2$  соответствует собственному току четырехполюсника и зависит от его параметров. Компонента  $I_1^{G_1}/2$  определяется источником тока. Компонента  $Y_{12}U_2^{G2}$  / 2 соответствует взаимному току за счет источника напряжения на второй паре зажимов. Аналогично получается выражение для тока  $I_2$ .

Ещё раз отметим, что обобщенный эквивалентный генератор активного четырехполюсника интересен тем, что параметры его источников напряжения и тока не зависят от проводимости  $y<sub>N</sub>$ . Параметры центра пучка одной нагрузки также не зависят от сопротивлений, входящих в состав канала другой нагрузки. Например, центр  $G_1$  определяется элементами  $y_1$ ,  $y_{1N}$ , а от элементов  $y_2$ ,  $y_{2N}$  не зависит. Поэтому такое свойство параметров эквивалентного генератора упрощает анализ цепи.

Пример 2. Используем данные примера 1. Для текущего режима соотношения (13) будут иметь вил.

$$
V_1 = \frac{10}{2} + U_1 = 6{,}958; \ \ J_1 = \frac{15}{2} \cdot \ I_1 = 6{,}521;
$$

$$
V_2 = \frac{15}{2} + U_2 = 9,149; \ J_2 = \frac{16,25}{2} \quad I_2 = 7,3
$$

Проверим соотношения (14) для пассивного четырехполюсника:

 $J_1 = 1,2$  ×6,958 - 0,2 ×9,149 = 6,52;  $J_2 = -Y_{12}V_1 + Y_{22}V_2 = -0.2 \times 0.958 + 0.95 \times 0.149 = 7.3.$ <br>Значения тока K3 согласно (15):  $I_1^{SC}$  = - 1,2  $\times$  + 0,2  $\times$  5+ 7,5 = 3;  $I_2^{SC}$  = - 0,95 $\times$ 7,5+0,2 $\times$ 5+8,125=2.

Модифицированный эквивалентный генератор активного многополюсника. Рассмотрим теперь частный случай активного многополюсника с тремя нагрузками и общим узлом  $N$  (рис. 1). С учетом указанных направлений токов цепь описывается системой уравнений:

$$
\begin{array}{ll}\n\frac{\partial^2 I_1}{\partial y_1} & \frac{\partial^2}{\partial y_2} & Y_{11} & Y_{12} & Y_{13} & \frac{\partial^2 I_1}{\partial y_1} & \frac{\partial^2}{\partial y_1} & \frac{\partial^2}{\partial y_1} &
$$

$$
I_1^{SC} = Y_{10}U_0 = y_{0N} \frac{y_{1N}}{y_S} U_0;
$$
  

$$
I_2^{SC} = Y_{20}U_0 = y_{0N} \frac{y_{2N}}{y_S} U_0;
$$
  

$$
I_3^{SC} = Y_{30}U_0 = y_{0N} \frac{y_{3N}}{y_S} U_0.
$$

Аналогично получаются уравнения уже трех плоскостей, пучков учитывая  $U_1 = I_1 / Y_{\text{H}1}$ ,  $U_2 = I_2 / Y_{H2}$ ,  $U_3 = I_3 / Y_{H3}$ . Пересечение плоскостей одного пучка между собой определяет ось пучка. Уравнение оси пучка Y<sub>H1</sub> соответствует условию  $I_1 = 0$ ,  $U_1 = 0$ . Поэтому эта ось расположена в плоскости  $I_2$ ,  $I_3$ , как показано на рис. 4. Точка пересечения с осью тока  $I_2$ :

$$
I_2^{G2} = U_0 y_{0N} \xi_{1}^{3/2} + \frac{y_2}{y_{2N}} \frac{\ddot{\varphi}}{\dot{\phi}}
$$
 (17)

что соответствует напряжению и проводимости второй нагрузки:

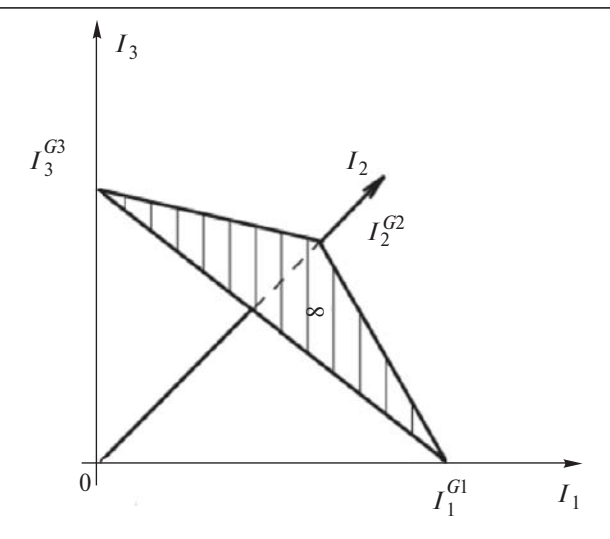

Рис. 4. Пример координатного тетраэдра

$$
U_2^{G2} = -\frac{Y_{10}}{Y_{12}}U_0 = -\frac{y_{0N}}{y_{2N}}U_0; \ Y_{H2}^{G2} = -(y_{2N} + y_2).
$$

Точка пересечения с осью тока  $I_3$  определяет

 $\overline{1}$ 

$$
V_3^G{}^3 = U_0 v_0 N_{\mathbf{g}}^{\mathbf{g}\mathbf{e}} \mathbf{1} + \frac{y_3}{y_3 N} \ddot{\mathbf{g}} \qquad U_3^G{}^3 = -\frac{y_{0N}}{y_{3N}} U_0;
$$
  

$$
Y_{\mathbf{H}3}^G{}^3 = -\left(y_{3N} + y_3\right).
$$
 (18)

Аналогично ось пучка плоскостей  $Y_{H2}$  соответствует условию  $I_2 = 0$  и расположена в плоскости  $I_1, I_3$ . Точка пересечения с осью тока  $I_1$  определяет величины:

$$
I_1^{G1} = U_0 y_0 N_{\mathbf{e}}^{\mathbf{e}} \mathbf{I} + \frac{y_1}{y_{1N} \dot{\mathbf{e}}^{\mathbf{e}}^{\mathbf{e}}^{\mathbf{e}}^{\mathbf{e}} I_1^{G1} = -\frac{y_{0N}}{y_{1N}} U_0;
$$
  

$$
Y_{\text{H1}}^{G1} = -\left(y_{1N} + y_1\right).
$$
 (19)

Далее плоскость, проходящую через три точки  $I_1^{G1}$ ,  $I_2^{G2}$ ,  $I_3^{G3}$  на осях координат, примем как бесконечно удаленную плоскость, обозначенную ¥. Эта плоскость и три координатных плоскости  $I_1 = 0$ ,  $I_2 = 0$ ,  $I_3 = 0$  образуют координатный тетраэдр. Однородные координаты также определяются

через отношение расстояний точек  $M^1$ , SC до плоскостей координатного тетраэдра:

$$
r x_1^1 = \frac{I_1^1}{I_1^{SC}}; \quad r x_2^1 = \frac{I_2^1}{I_2^{SC}}; \quad r x_3^1 = \frac{I_3^1}{I_3^{SC}}; \nr x_4^1 = \frac{d_4^1}{d_3^{SC}}.
$$
\n(20)

Тогда расстояния:

$$
d_4^1 = \frac{1}{m_4} \frac{\mathcal{E}}{\mathcal{E}} \frac{I_1^1}{I_1^{G1}} + \frac{I_2^1}{I_2^{G2}} + \frac{I_3^1}{I_3^{G3}} - 1 \frac{\ddot{\mathcal{E}}}{\dot{\mathcal{B}}}
$$

$$
d_4^{SC} = \frac{1}{m_4} \frac{\frac{\mathcal{B}}{\mathcal{G}} I_1^{SC}}{I_1^{GI}} + \frac{I_2^{SC}}{I_2^{GI}} + \frac{I_3^{SC}}{I_3^{GI}} + \frac{\frac{\mathcal{S}}{\mathcal{G}}}{I_3^{GI}} \frac{1}{\frac{\mathcal{S}}{\mathcal{G}}}}{I_3^{GI}} - \frac{1}{\frac{\mathcal{S}}{\mathcal{G}}}}{I_3^{GI}} = \pi \rho p m \mu p y \rho
$$

ший множитель.

38

Неоднородные координаты  $m_1$ ,  $m_2$ ,  $m_3$  выражаются через соотношения, аналогичные (3), (4). Выразим однородные проективные координаты х<sub>1</sub>,  $x_2, x_3, x_4$  через токи  $I_1, I_2, I_3$  аналогично преобразованию (5):

Обратное преобразование:

$$
\begin{array}{c}\n\text{er } I_1 \overset{\text{def}}{\underset{\text{of}}{\Gamma}} \underset{\text{of}}{\Gamma} \underset{\text{of}}{\Gamma} \overset{\text{def}}{\underset{\text{of}}{\Gamma}} \overset{\text{def}}{\underset{\text{of}}{\Gamma}}
$$

Из этой системы уравнений аналогично (8) запишем выражения для токов в нормированном виде:

$$
\frac{I_1}{I_1^{G1}} = \frac{\frac{I_1^{SC}}{I_1^{G1}m_1}}{\frac{1}{I_1^{G1}}(m_1 - 1) + \frac{I_2^{SC}}{I_2^{G2}}(m_2 - 1) + \frac{I_3^{SC}}{I_3^{G3}}(m_3 - 1) + 1}
$$
\n
$$
= \frac{\frac{I_1^{SC}}{I_1^{G1}m_1}}{(m_1, m_2, m_3)};
$$
\n
$$
\frac{I_2}{I_2^{G2}} = \frac{\frac{I_2^{SC}}{I_2^{G2}m_2}}{(m_1, m_2, m_3)};
$$
\n
$$
\frac{I_3}{I_3^{G3}} = \frac{\frac{I_3^{SC}}{I_3^{G3}m_3}}{(m_1, m_2, m_3)}.
$$
\n(23)

Эта система уравнений позволяет аналогично (9), (10) выразить уравнения системы (16) через параметры характерных режимов:

$$
I_{1} = \frac{I_{1}^{G1} \frac{26}{C}}{U_{1}^{G1} \frac{2}{C}} I_{1} = \frac{I_{2}^{SC} \frac{6}{C}}{I_{1}^{G1} \frac{1}{C}} I_{1} - \frac{I_{2}^{SC}}{U_{2}^{G2}} U_{2} - \frac{I_{3}^{SC}}{U_{3}^{G3}} U_{3} + I_{1}^{SC};
$$
\n
$$
I_{2} = \frac{I_{2}^{SC}}{U_{2}^{G2}} U_{1} + \frac{I_{2}^{G2} \frac{26}{C}}{U_{2}^{G2} \frac{2}{C}} I_{2} = \frac{I_{2}^{SC} \frac{6}{C}}{I_{2}^{G2} \frac{1}{C}} I_{2}^{SC} - \frac{I_{2}^{SC}}{U_{2}^{G3}} U_{3} + I_{2}^{SC};
$$
\n
$$
I_{3} = \frac{I_{3}^{SC}}{U_{1}^{G1}} U_{1} - \frac{I_{3}^{SC}}{U_{2}^{G2}} U_{2} + \frac{I_{3}^{G3} \frac{26}{C}}{U_{3}^{G3} \frac{2}{C}} I_{3} = \frac{I_{3}^{SC} \frac{6}{C}}{I_{3}^{G3} \frac{1}{C}} I_{3}^{SC} + I_{3}^{SC}.
$$

Отсюда следует, что *Y*-параметры выражаются через параметры характерных режимов:

$$
Y_{11} = \frac{I_2^{G2} \frac{2}{C}}{U_2^{G2} \frac{2}{C}} - \frac{I_1^{SC} \frac{5}{C}}{I_1^{G2} \frac{1}{C}} - \frac{I_1^{G2} - I_1^{SC}}{U_2^{G2}};
$$
  
\n
$$
Y_{12} = -\frac{I_1^{SC}}{U_2^{G2}} = \frac{I_2^{SC}}{U_1^{G1}};
$$
  
\n
$$
Y_{22} = \frac{I_2^{G1} \frac{2}{C}}{U_2^{G1} \frac{2}{C}} - \frac{I_2^{SC} \frac{5}{C}}{I_2^{G1} \frac{1}{C}} - \frac{I_2^{G1} - I_2^{SC}}{U_2^{G1}};
$$
  
\n
$$
Y_{23} = -\frac{I_2^{SC}}{U_3^{G3}} = \frac{I_3^{SC}}{U_1^{G1}};
$$
  
\n
$$
Y_{33} = \frac{I_3^{G2} \frac{2}{C}}{U_3^{G3} \frac{2}{C}} - \frac{I_3^{SC} \frac{5}{C}}{I_3^{G3} \frac{1}{C}} - \frac{I_3^{G3} - I_3^{SC}}{U_3^{G3}}.
$$
  
\n(25)

Систему уравнений (24) можно представить в нормированном виде, используя токи  $I_1^{G1}$ ,  $I_2^{G2}$ ,  $I_2^{G3}$  как масштабы. Также можно отметить, что непосредственно из системы уравнений (16) сложно получить выражения типа (24), (25). Очевидно, эти выражения формальным образом обобщаются на любое число нагрузок.

Распространим схему эквивалентного генератора на рис. 3,6 для данного многополюсника. Для этого применим выражение (12) для параметра  $Y_{11}$ с учетом (25).

Аналогичные соотношения получаются для параметров  $Y_{22}$ ,  $Y_{33}$ . Объединение этих трех выражений и соответствующих схем приводит к цепи на рис. 5. С учетом принципа наложения в этой схеме значения всех входящих источников тока и напряжения уменьшаются в 3 раза. Расчёты подтверждают правильность такой схемы эквивалентного генератора.

Получим систему уравнений, которая описывает данную цепь. С учетом указанных обозначений на рис. 5 можно записать:

$$
V_1 = \frac{U_1^{G1}}{3} + U_1; \quad J_1 = \frac{I_1^{G1}}{3} - I_1; V_2 = \frac{U_2^{G2}}{3} + U_2; \quad J_2 = \frac{I_2^{G3}}{3} - I_2; V_3 = \frac{U_3^{G3}}{3} + U_3; \quad J_3 = \frac{I_3^{G3}}{3} - I_3.
$$
 (26)

Для пассивного многополюсника справедливы соотношения:

$$
V_1 = Y_{11}V_1 - Y_{12}Y_2 - Y_{13}Y_3;
$$
  
\n
$$
V_2 = -Y_{12}V_1 - Y_{22}Y_2 - Y_{23}Y_3;
$$
  
\n
$$
V_3 = -Y_{13}Y_1 - Y_{23}Y_2 + Y_{33}Y_3.
$$
  
\nC yuerom (26)

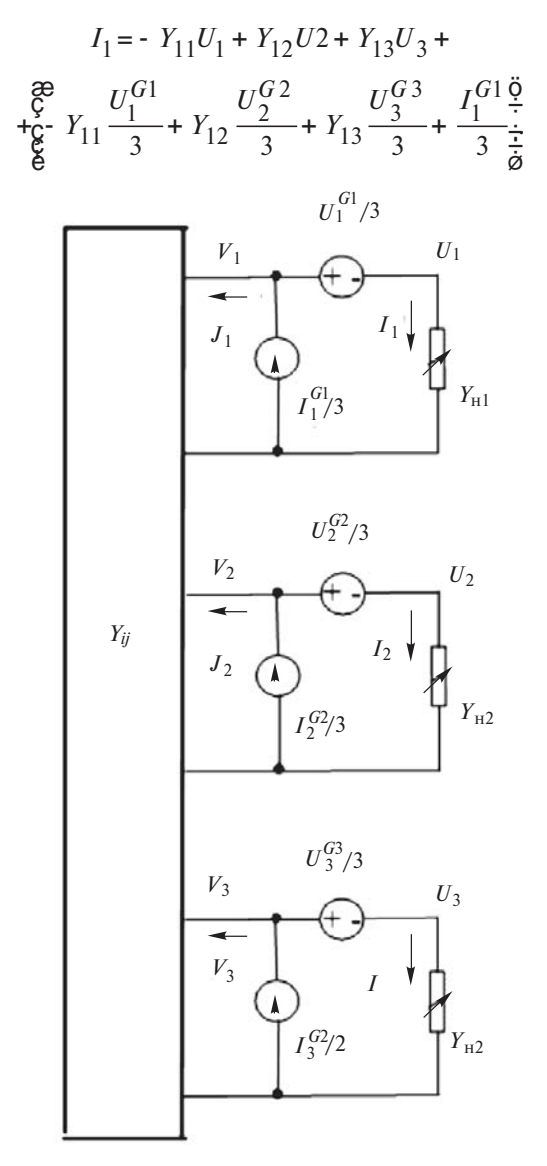

Рис. 5. Обобщенный эквивалентный генератор активного многополюсника

Сравним это соотношение с (16). Тогда выражение в скобках равно величине тока КЗ  $I_1^{SC}$ . Аналогично получаются выражения для токов  $I_1$ ,  $I_2$ . Также подчеркнем, что параметры центра пучка одной нагрузки не зависят от сопротивлений. входящих в состав канала других нагрузок. Например, центр  $G_1$  определяется элементами  $y_1$ ,  $y_{1N}$ , а от  $y_2$ ,  $y_{2N}$ ,  $y_3$ ,  $y_{3N}$  не зависит.

Выводы. 1. Проективная геометрия адекватно интерпретирует «кинематику» цепи с изменяемыми параметрами элементов, позволяет провести более глубокий анализ и получить полезные для практики соотношения. Изложенный подход применим к анализу процессов «потокового» характера различной физической природы.

2. Применение проективных координат позволяет получить уравнение активного многополюсника в нормированном виде, определить масштабы для токов и проводимостей нагрузок.

3. В предложенном эквивалентном генераторе активного многополюсника в виде пассивного многополюсника и набора источников тока и напряжения параметры этих источников не зависят от ряда проводимостей.

## СПИСОК ЛИТЕРАТУРЫ

1. Пенин А.А. Дробно-линейные соотношения в задачах анализа резистивных цепей с переменными параметрами. -Электричество, 1999, № 11.

2. Penin A.A. Determination of Regimes of the Equivalent Generator Based on Projective Geometry: The Generalized Equivalent Generator. - Intern. Journal of Electrical and Computer Engineering, 2008, vol.3, № 15: http://www.waset.org/ journals/ijece/v3/v3-15-146.pdf(date of access: 30.08.2011)

3. Penin A.A. About the Definition of Parameters and Regimes of Active Two-Port Networks with Variable Loads on the Basis of Projective Geometry. - WSEAS Transactions on Circuits and Systems, 2011, vol. 10, Issue 5:http://www.worldses.org/ journals/circuits/ circuits-2011.htm (date of access: 30.08.2011)

4. Глаголев Н.А. Проективная геометрия. - М.: Наука, 1963.

5. Бессонов Л.А. Теоретические основы электротехники. Электрические цепи. - М.: Высшая школа, 1996.

 $[05.10.2011]$ 

Автор: Пенин Александр Анатольевич окончил радиотехнический факультет Одесского политехнического института в 1974 г. В 2011 г. защитил кандидатскую диссертацию «Моделирование электронных характеристик силовых транзисторов и фотоэлектрических преобразователей в линейно-гиперболической аппроксимации» в Институте электронной инженерии и нанотехнологий Академии наук Молдовы. Научный сотрудник этого института.